#### МИНИСТЕРСТВО НАУКИ И ВЫСШЕГО ОБРАЗОВАНИЯ РОССИЙСКОЙ ФЕДЕРАЦИИ ФЕДЕРАЛЬНОЕ ГОСУДАРСТВЕННОЕ БЮДЖЕТНОЕ ОБРАЗОВАТЕЛЬНОЕ УЧРЕЖДЕНИЕ ВЫСШЕГО ОБРАЗОВАНИЯ «РЯЗАНСКИЙ ГОСУДАРСТВЕННЫЙ УНИВЕРСИТЕТ ИМЕНИ С.А. ЕСЕНИНА»

Утверждаю: Декан физико-математического факультета Н.Б. Федорова «31» августа 2020 г.

# **РАБОЧАЯ ПРОГРАММА ДИСЦИПЛИНЫ**

## **ОБЪЕКТНО-ОРИЕНТИРОВАННОЕ ПРОГРАММИРОВАНИЕ**

Уровень основной профессиональной образовательной программы: **бакалавриат**

Направление подготовки: **38.03.05 Бизнес-информатика**

Направленность (профиль) подготовки: **Цифровая экономика**

Форма обучения: **очная**

Срок освоения ОПОП: **нормативный - 4 года**

Факультет: **физико-математический**

Кафедра: **Информатики, вычислительной техники и методики преподавания информатики**

### **ВВОДНАЯ ЧАСТЬ**

## **1. ЦЕЛИ ОСВОЕНИЯ ДИСЦИПЛИНЫ**

Целью освоения дисциплины «Объектно-ориентированное программирование» является формирование у обучающихся общепрофессиональных компетенций в процессе изучения объектно-ориентированного программирования для последующего применения в учебной и практической деятельности.

## **2. МЕСТО ДИСЦИПЛИНЫ В СТРУКТУРЕ ООП ВУЗА**

**2.1.** Дисциплина **Б1.Б.22. «Объектно-ориентированное программирование»** относится к базовой части блока Б1.

**2.2.** Для изучения данной дисциплины необходимы знания, умения и навыки, формируемые предшествующими дисциплинами:

– *Алгоритмизация и основы программирования;*

*– Математический анализ;*

*– Программирование.*

**2.3.** Перечень последующих дисциплин, для которых необходимы знания, умения и навыки, формируемые данной дисциплиной:

*– Структуры и алгоритмы компьютерной обработки данных;*

*– Технология разработки параллельных программ;*

*– Методологии тестирования и обеспечения качества программного обеспечения;*

*– Стандартизация, сертификация и управление качеством программного обеспечения;* 

*– Языки искусственного интеллекта;*

*– Кроссплатформенное программирование;*

*– Функциональное программирование;*

*– Подсистемы программирования;*

*– Системы программирования;*

*– Программирование на встроенном языке информационной системы.*

### 2.4. Перечень планируемых результатов обучения по дисциплине, соотнесенных с планируемыми результатами освоения основной профессиональной образовательной программы

Изучение данной дисциплины направлено на формирование у обучающих общепрофессиональных (ОПК) компетенций:

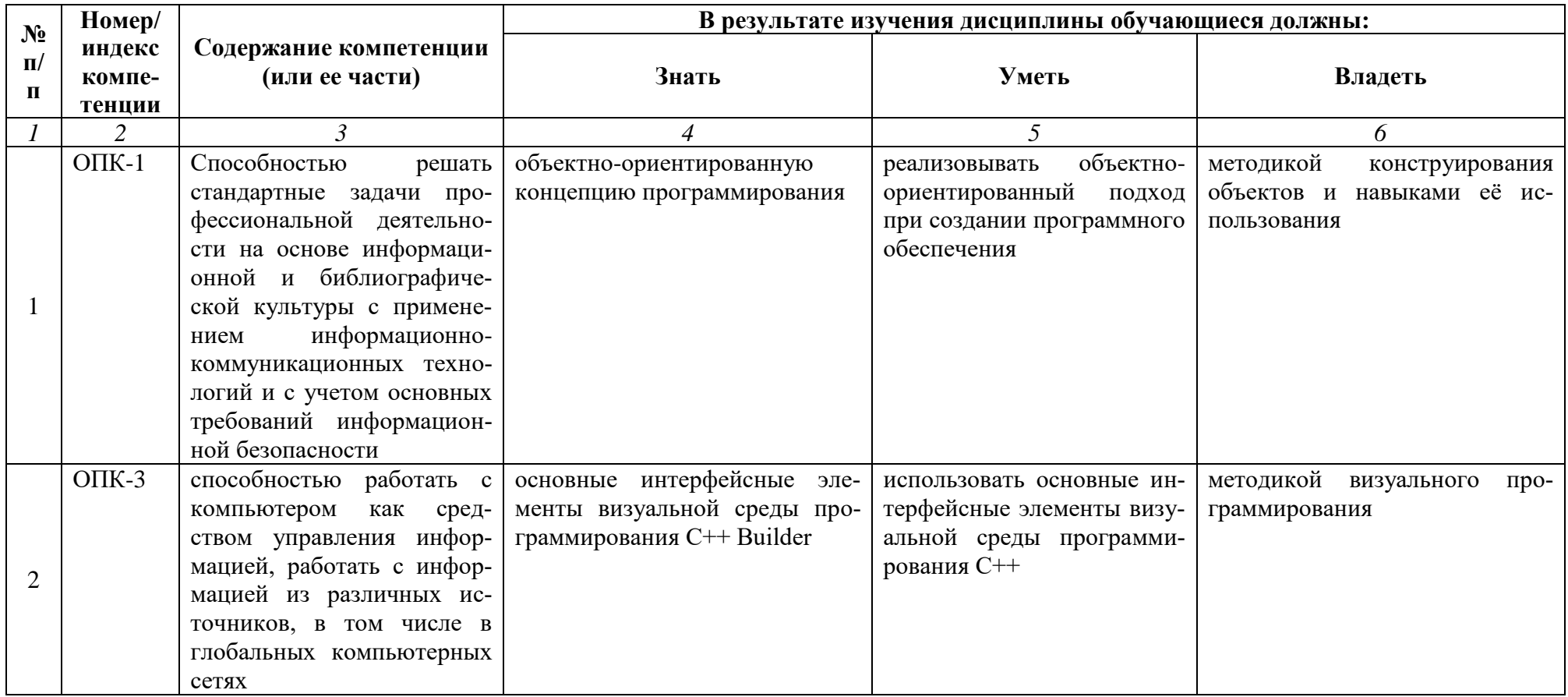

#### КАРТА КОМПЕТЕНЦИЙ ДИСЦИПЛИНЫ

#### НАИМЕНОВАНИЕ ДИСЦИПЛИНЫ: Объектно-ориентированное программирование

Целью освоения дисциплины «Объектно-ориентированное программирование» является формирование у обучающихся общепрофессиональных компетенций в процессе изучения объектно-ориентированного программирования для последующего применения в учебной и практической деятельности. R UNOUGCCO OCROGUIME TOULOÙ THEILUIT LI CEVERIT COMMUNIQUE HI TOMOUCENIENIST

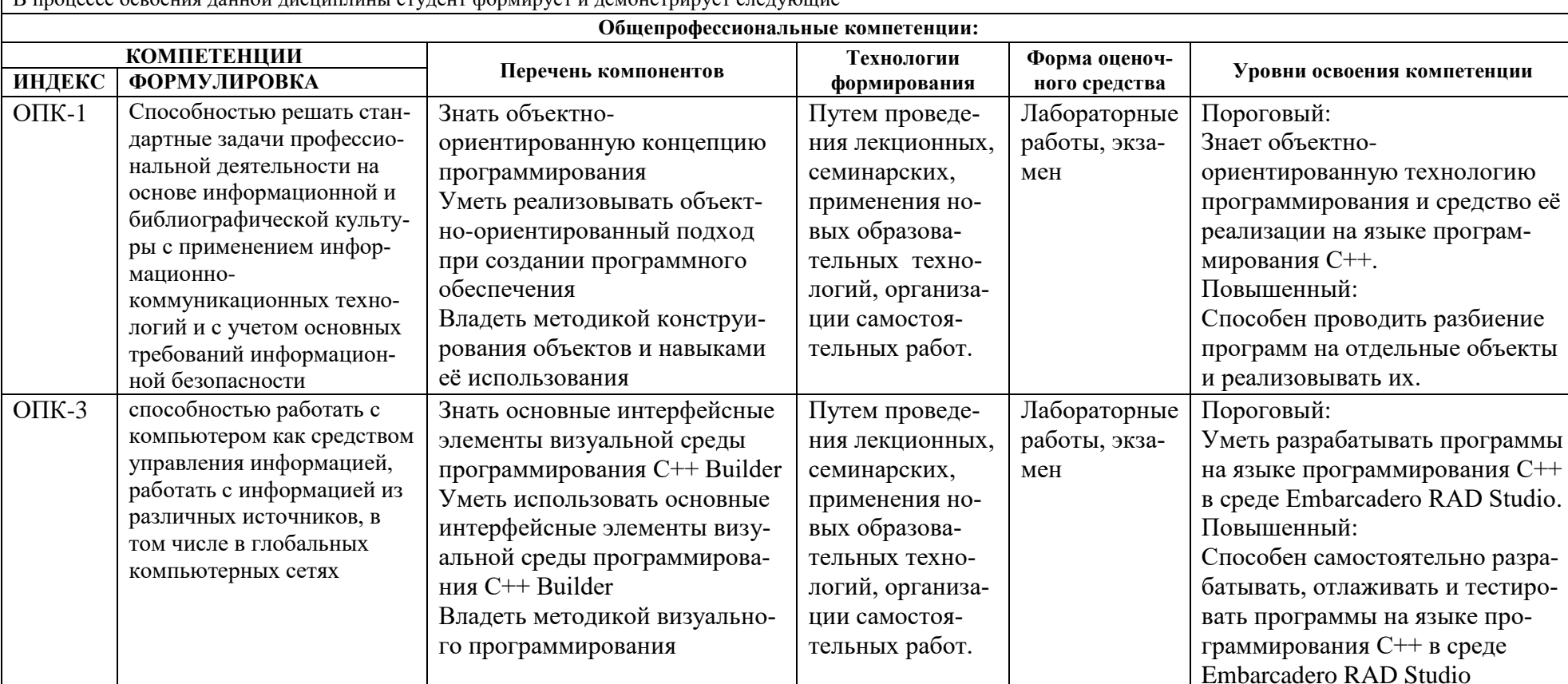

## **ОСНОВНАЯ ЧАСТЬ**

# **1. ОБЪЕМ ДИСЦИПЛИНЫ И ВИДЫ УЧЕБНОЙ РАБОТЫ**

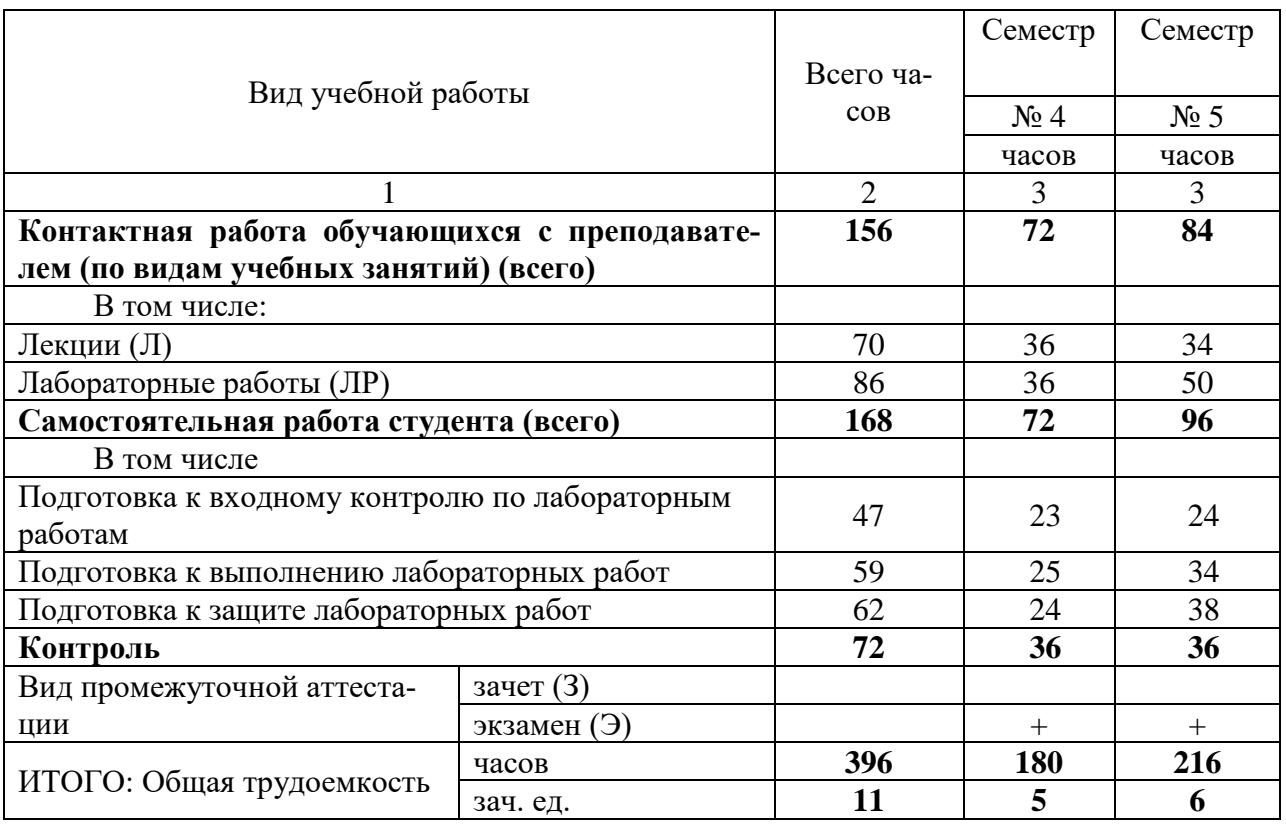

Дисциплина частично реализуется с применением дистанционных образовательных технологий с использованием платформы Microsoft Teams, ЭИОС Moodle, корпоративной электронной почты.

# 2. СОДЕРЖАНИЕ ДИСЦИПЛИНЫ

# 2.1. Содержание разделов дисциплины

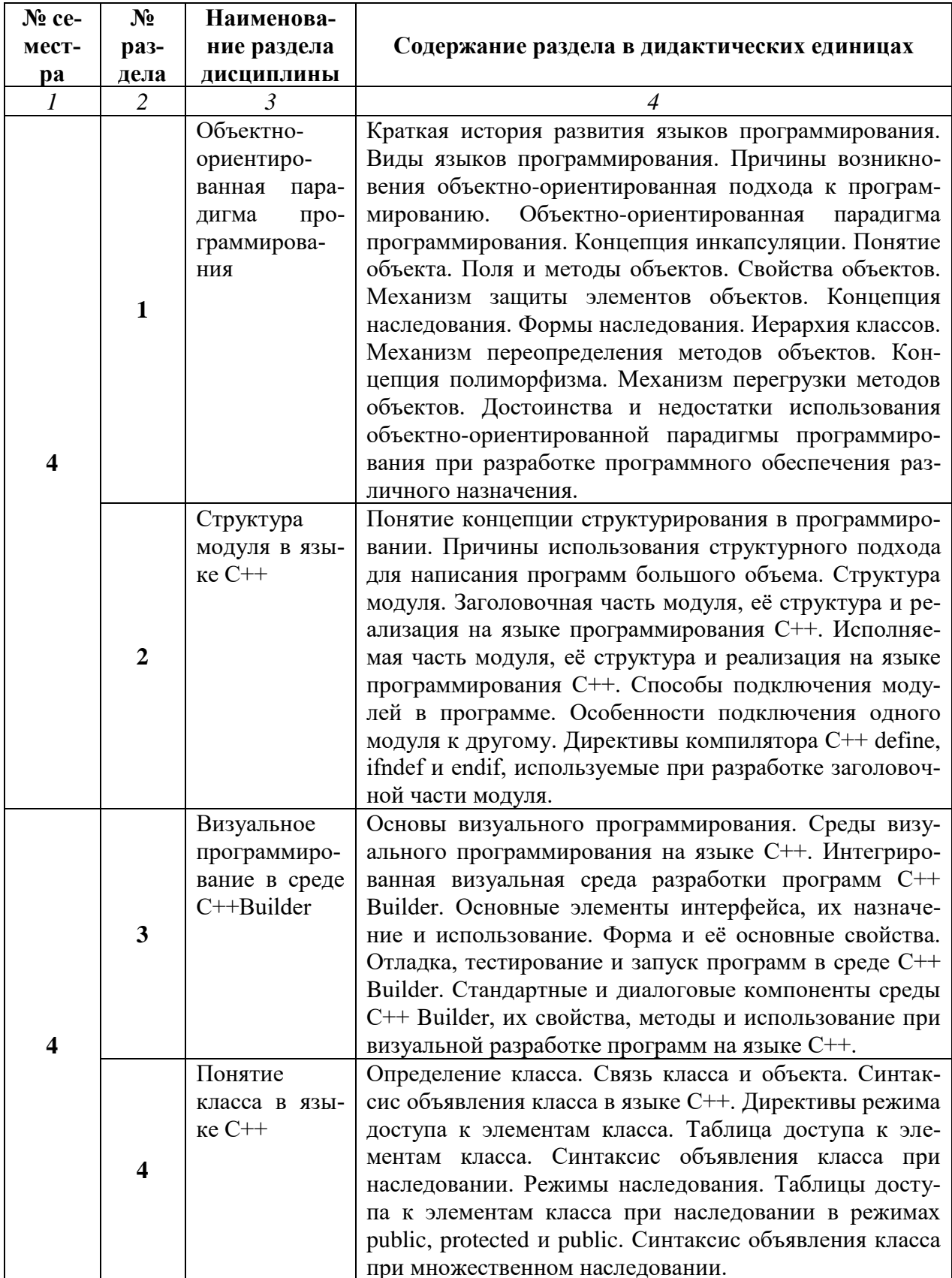

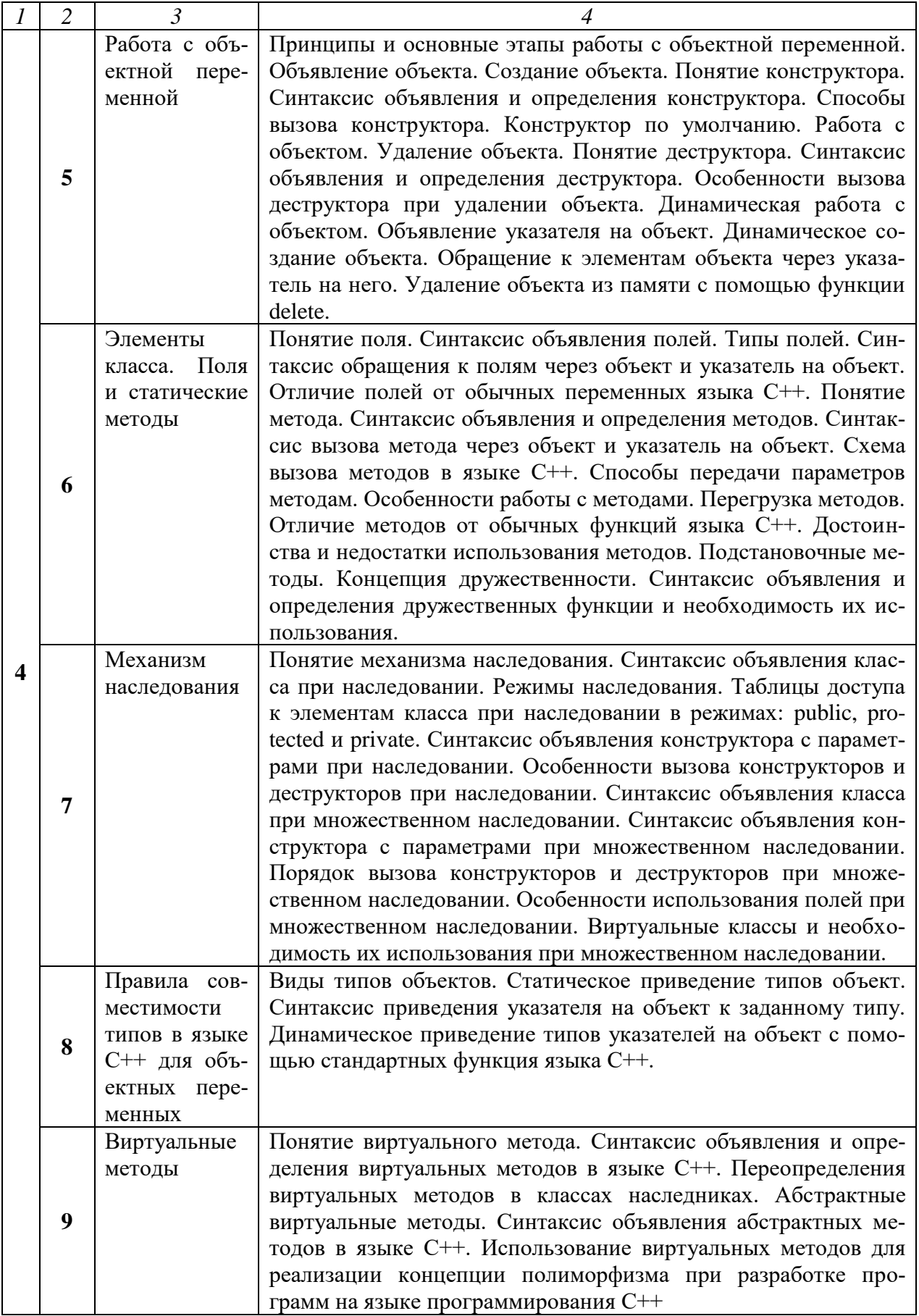

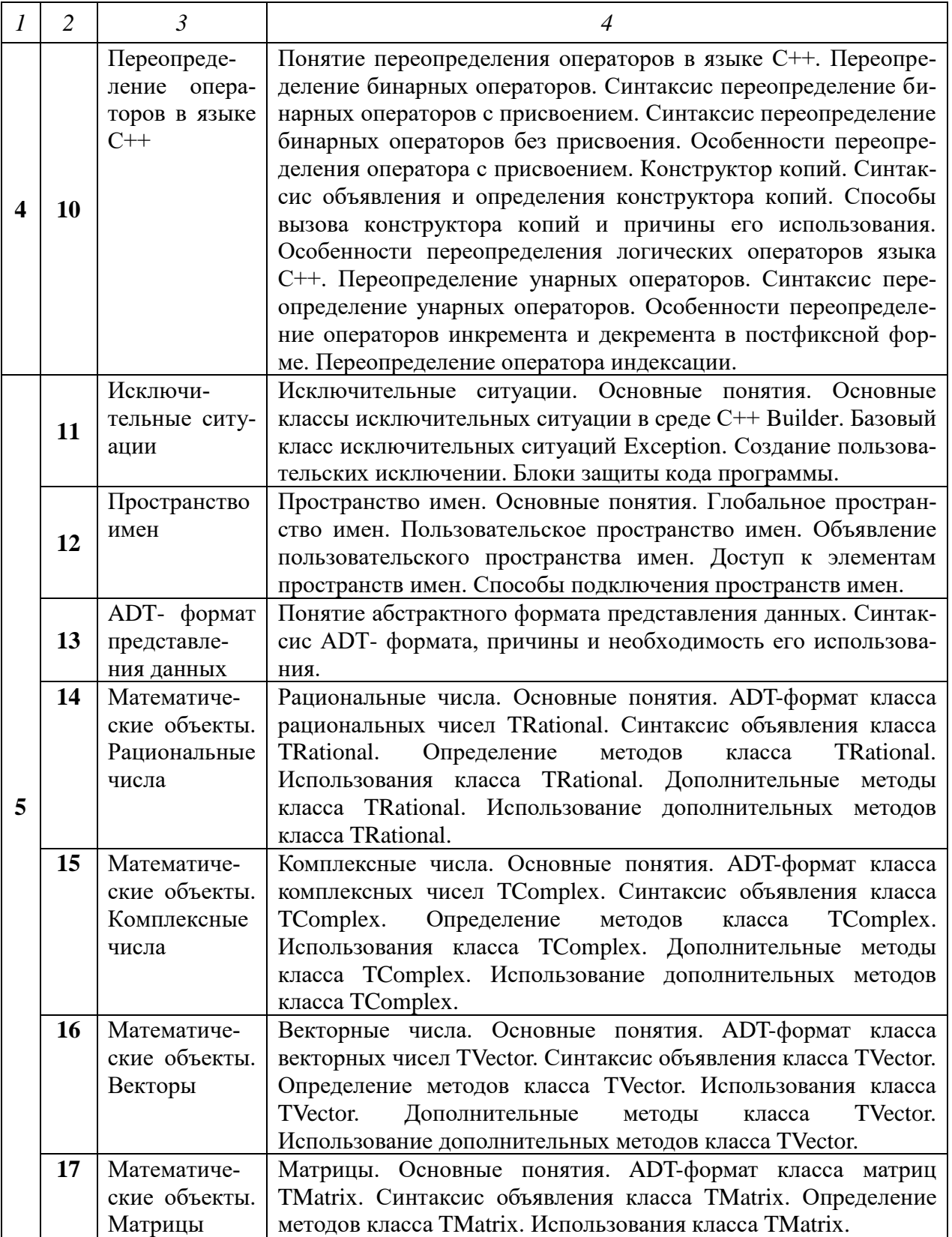

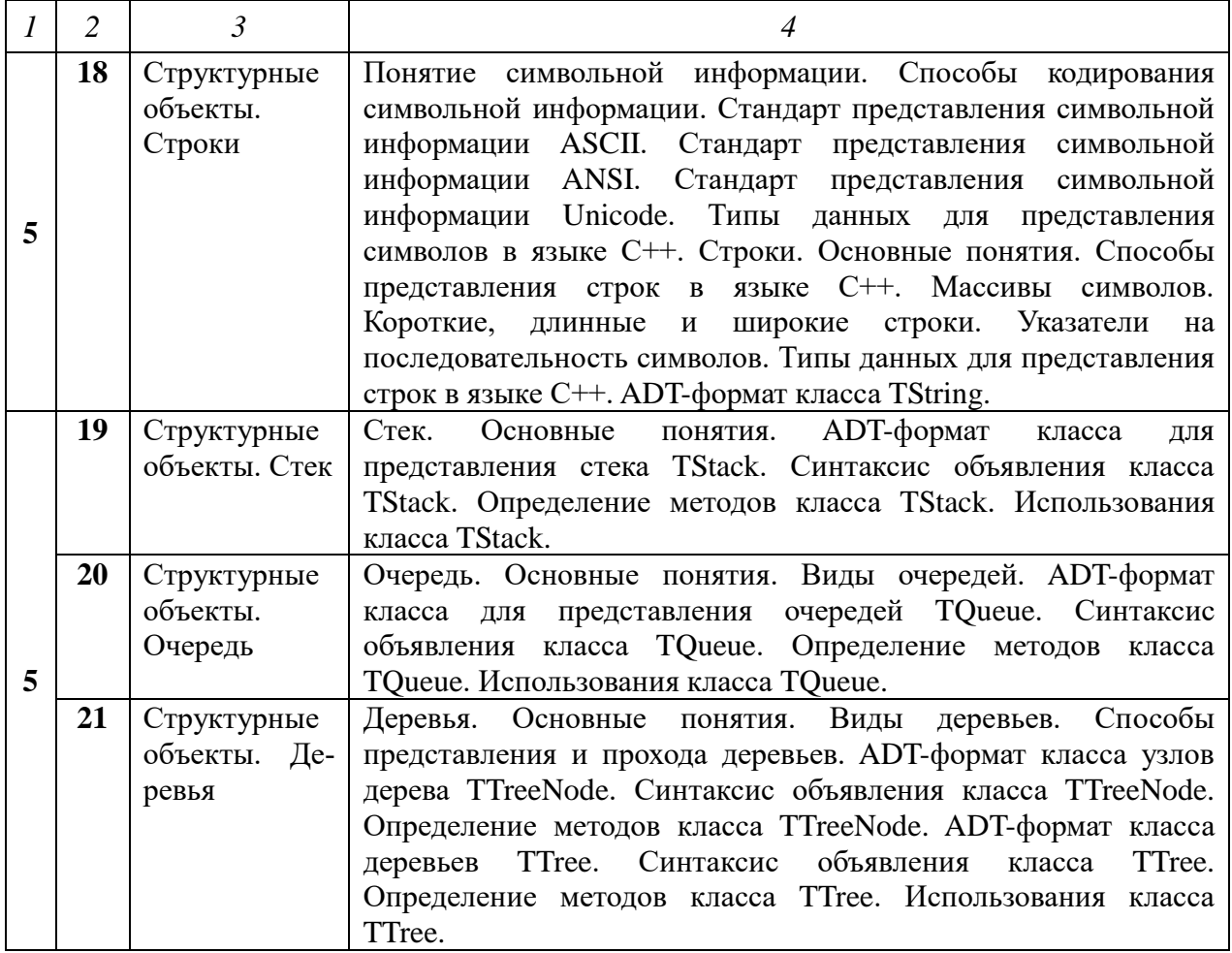

## **2.2. Разделы дисциплины, виды учебной деятельности и формы контроля**

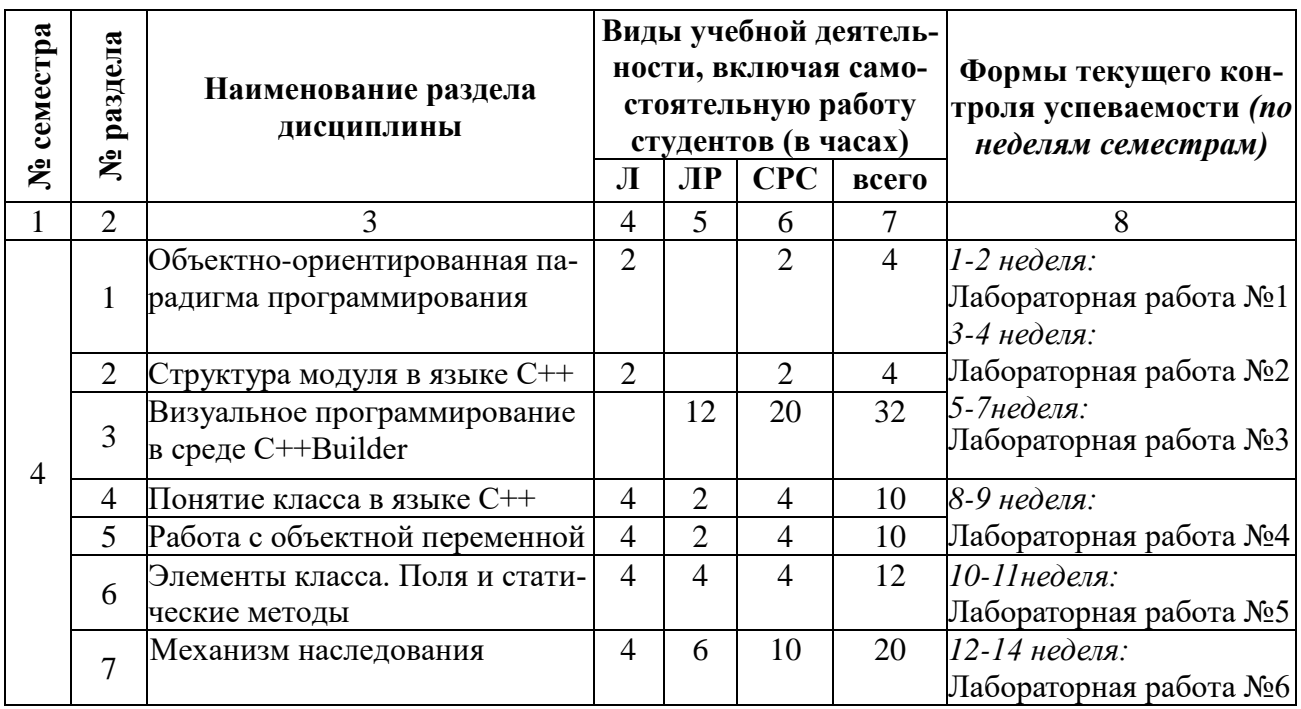

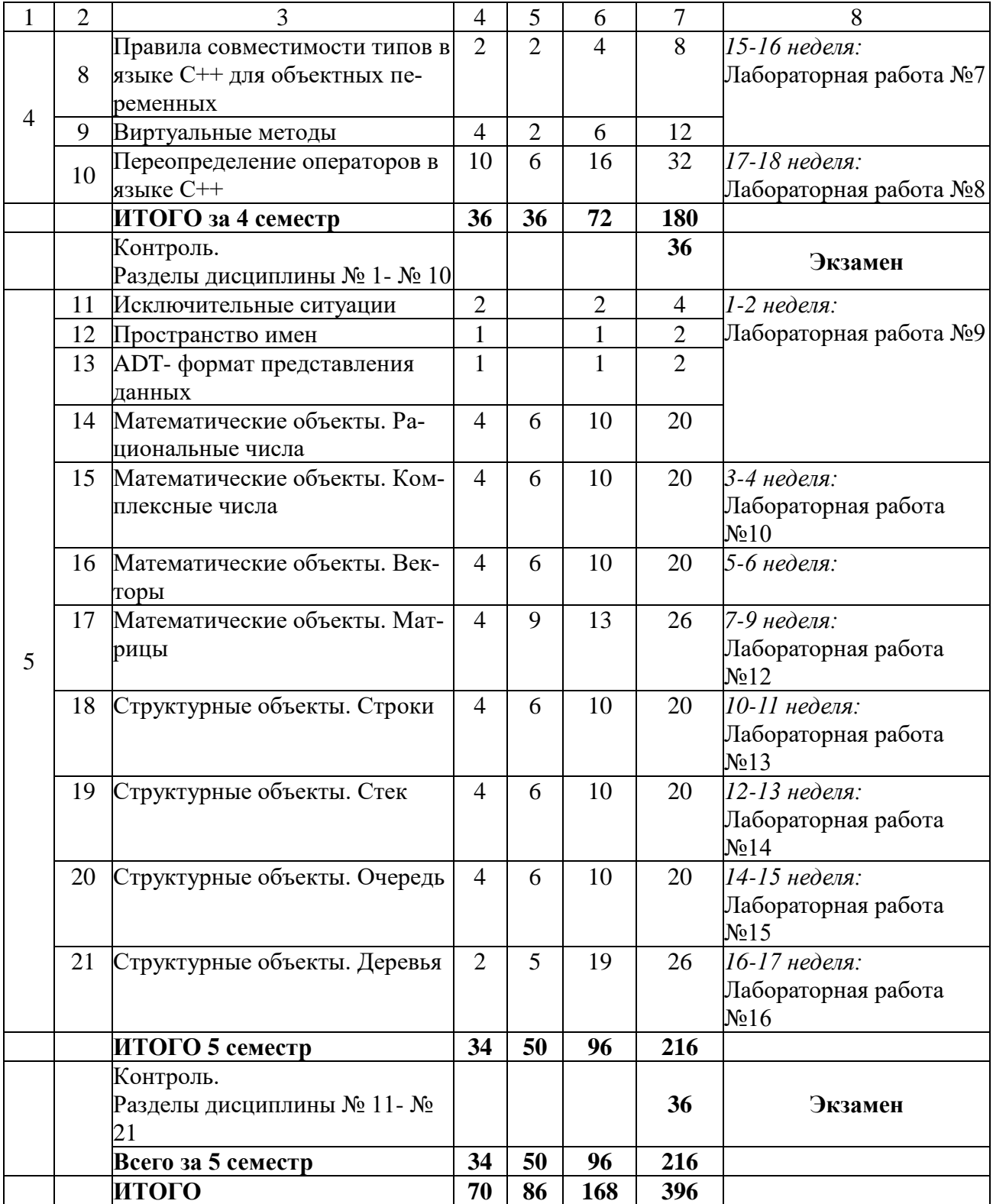

# **2.3. Лабораторный практикум**

![](_page_10_Picture_281.jpeg)

**2.4. Курсовые работы** *не предусмотрены***.**

# **3. САМОСТОЯТЕЛЬНАЯ РАБОТА СТУДЕНТА 3.1. Виды СРС**

![](_page_11_Picture_311.jpeg)

![](_page_12_Picture_306.jpeg)

![](_page_13_Picture_378.jpeg)

#### **3.2. График работы студента**

#### **Семестр № 4**

![](_page_13_Picture_379.jpeg)

#### **Семестр № 5**

![](_page_13_Picture_380.jpeg)

#### **3.3. Перечень учебно-методического обеспечения для самостоятельной работы обучающихся по дисциплине**

Учебники, учебные пособия, ресурсы сети Интернет (см. раздел 5).

### **3.3.1. Контрольные работы/рефераты** *не предусмотрены* **4. ОЦЕНОЧНЫЕ СРЕДСТВА ДЛЯ КОНТРОЛЯ УСПЕВАЕМОСТИ И РЕЗУЛЬТАТОВ ОСВОЕНИЯ ДИСЦИПЛИНЫ**

*(см. Фонд оценочных средств)*

#### **4.1. Рейтинговая система оценки знаний обучающихся по учебной дисциплине**

*Рейтинговая система не используется*

## **5. УЧЕБНО-МЕТОДИЧЕСКОЕ И ИНФОРМАЦИОННОЕ ОБЕСПЕЧЕ-НИЕ ДИСЦИПЛИНЫ**

# **5.1. Основная литература**

![](_page_14_Picture_283.jpeg)

# **5.2. Дополнительная литература**

![](_page_14_Picture_284.jpeg)

#### **5.3. Базы данных, информационно-справочные и поисковые системы:**

1. BOOR.ru [Электронный ресурс] : электронная библиотека. – Доступ к полным текстам по паролю. – Режим доступа: http://www.book.ru (дата обращения: 31.08.2020).

2. East View [Электронный ресурс] : [база данных]. – Доступ к полным текстам статей научных журналов из сети РГУ имени С.А. Есенина. – Режим доступа: http:/dlib.eastview.com (дата обращения: 31.08.2020).

3. Moodle [Электронный ресурс] : среда дистанционного обучения / Ряз. гос. ун-т. – Рязань, [Б.г.]. – Доступ, после регистрации из сети РГУ имени С.А. Есенина, из любой точки, имеющей доступ к Интернету. – Режим доступа: http://e-learn2.rsu.edu.ru/moodle2 (дата обращения: 31.08.2020).

4. Znanium.com [Электронный ресурс] : [база данных]. – Доступ к полным текстам по паролю. – Режим доступа: http://znanium.com (дата обращения: 31.08.2020).

5. «Издательство «Лань» [Электронный ресурс] : электронная библиотека. – Доступ к полным текстам по паролю. – Режим доступа: http://e-lanbook.com (дата обращения: 31.08.2020).

6. Университетская библиотека ONLINE [Электронный ресурс] : электронная библиотека. – Доступ к полным текстам по паролю. – Режим доступа: http://www.biblioclab.ru (дата обращения: 31.08.2020).

7. Юрайт [Электронный ресурс] : электронная библиотека. – Доступ к полным текстам по паролю. – Режим доступа: http://www.biblio-online.ru (дата обращения: 31.08.2020).

8. Труды преподавателей [Электронный ресурс] : коллекция // Электронная библиотека Научной библиотеки РГУ имени С.А. Есенина. – Доступ к полным текстам по паролю. – Режим доступа: http://dspace.rsu.edu.ru/xmlui/handle/123456789/3 (дата обращения: 31.08.2020).

#### **5.4. Перечень ресурсов информационно-телекоммуникационной сети «Интернет», необходимых для освоения дисциплины**

1. eLIBRARY.RU [Электронный ресурс] : научная электронная библиотека. – Режим доступа: [http://elibrary.ru/defaultx.asp,](http://elibrary.ru/defaultx.asp) свободный (дата обращения: 31.08.2020).

2. Единая коллекция цифровых образовательных ресурсов [Электронный ресурс] : федеральный портал. – Режим доступа: [http://school](http://school-collection.edu.ru/)[collection.edu.ru/,](http://school-collection.edu.ru/) свободный (дата обращения: 31.08.2020).

3. Единое окно доступа к образовательным ресурсам [Электронный ресурс] : федеральный портал. – Режим доступа: [http://window.edu.ru/,](http://window.edu.ru/) свободный (дата обращения: 31.08.2020).

4. Интернет Университет Информационных технологий. [Электронный ресурс] : сайт. *–* Режим доступа: [http://www.intuit.ru/,](http://www.intuit.ru/) свободный (дата обращения 31.08.2020).

5. Петров Д.Н. Парадигмы программирования. [Электронный ресурс] : сайт. *–* Режим доступа: [http://dnpetrov.narod.ru/,](file:///F:/Рабочие%20программы%203+/:%20http:/dnpetrov.narod.ru/) свободный (дата обращения 31.08.2020).

6. Портал естественных наук. [Электронный ресурс] : сайт. *–* Режим доступа: http://e-science11.ru, свободный (дата обращения 31.08.2020).

7. Портал для программистов и администраторов информационных систем. [Электронный ресурс] : сайт. *–* Режим доступа: [http://www.coderpost.net/,](http://www.coderpost.net/) свободный (дата обращения 31.08.2020).

8. Российский общеобразовательный портал [Электронный ресурс] : oбразовательный портал. – Режим доступа: [http://www.school.edu.ru/,](http://www.school.edu.ru/) свободный (дата обращения: 31.08.2020).

9. Сервер Информационных Технологий [Электронный ресурс] : сайт. *–* Режим доступа: [http://citforum.ru/,](http://citforum.ru/) свободный (дата обращения 31.08.2020).

10. Сайт программирования. [Электронный ресурс] : сайт. *–* Режим доступа: <http://www.cyberguru.ru/,> свободный (дата обращения 31.08.2020).

11. Сайт программирования в среде Delphi. [Электронный ресурс]: сайт. *–* Режим доступа: [http://www.delphisources.ru/,](http://www.delphisources.ru/) свободный (дата обращения 31.08.2020).

12. Федеральный центр информационно-образовательных ресурсов [Электронный ресурс] : Единое окно доступа к образовательным ресурсам. – Режим доступа: [http://fcior.edu.ru,](http://fcior.edu.ru/) свободный (дата обращения: 31.08.2020).

## **6. МАТЕРИАЛЬНО-ТЕХНИЧЕСКОЕ ОБЕСПЕЧЕНИЕ ДИСЦИПЛИНЫ**

**6.1. Требования к аудиториям (помещениям, местам) для проведения занятий:** 

− специализированные лекционные аудитории, оборудованные видеопроекционным оборудованием для презентаций, средствами звуковоспроизведения и экраном.

#### **6.2. Требования к оборудованию рабочих мест преподавателя и обучающихся:**

− видеопроектор, ноутбук или персональный компьютер с установленной ОС MS Windows 7, 8, 10, переносной экран

#### **6.3. Требования к специализированному оборудованию** отсутствуют.

#### **7. МЕТОДИЧЕСКИЕ УКАЗАНИЯ ДЛЯ ОБУЧАЮЩИХСЯ ПО ОСВОЕНИЮ ДИСЦИПЛИНЫ**

![](_page_17_Picture_143.jpeg)

### **8. ПЕРЕЧЕНЬ ИНФОРМАЦИОННЫХ ТЕХНОЛОГИЙ, ИСПОЛЬЗУЕ-МЫХ ПРИ ОСУЩЕСТВЛЕНИИ ОБРАЗОВАТЕЛЬНОГО ПРОЦЕССА ПО ДИСЦИПЛИНЕ**

1. Проверка индивидуальных заданий и консультирование посредством удаленного хранилища данных Google.

2. Использование слайд-презентаций при проведении лекционных и лабораторных занятий.

3. Для организации учебной и самостоятельной работы обучаемых используется технология удаленного доступа. Для каждой из учебных групп на сервере кафедры ИВТ и МПИ созданы каталоги с соответствующими правами доступа. В каталоге группы создан подкаталог для данной дисциплины, в котором по мере необходимости преподавателем размещаются рабочая программа дисциплины, электронные варианты лекций, электронные обучающие ресурсы, задания к лабораторным работам, графики выполнения лабораторных работ, материалы для самостоятельной работы, контрольные материалы, оценки текущих результатов учебной деятельности обучающихся и др. материалы для организации учебного процесса по данной дисциплине. Материалы, размещенные в каталоге группы доступны любому обучающемуся соот-

ветствующей группы посредством локальной компьютерной сети университета с любого рабочего места компьютерных классов кафедры ИВТ и МПИ.

В каталоге группы также для каждого обучающегося создан личный подкаталог, к которому разрешен доступ только обучающемуся и преподавателям кафедры. В личном подкаталоге обучающийся размещает результаты своей учебной деятельности: выполненные лабораторные работы, отчеты и другие результаты.

Для организации учебной работы может использоваться набор вебсервисов MS office365, вебинарная платформа PГУ имени С.А. Есенина, университетская информационно-образовательная среда Moodle, облачные технологии. Координация учебной работы осуществляется через университетскую электронную почту.

### 9. ТРЕБОВАНИЯ К ПРОГРАММНОМУ ОБЕСПЕЧЕНИЮ УЧЕБНОГО ПРОЦЕССА

1. Операционная система Windows Pro (договор №65/2019 от  $(02.10.2019)$ :

2. Антивирус Kaspersky Endpoint Security (договор №14-3К-2020 от  $06.07.2020<sub>\Gamma</sub>$ :

3. Среда разработки приложений RAD Studio 10.1 Berlin Professional Concurrent ELC (договор № 11\05\2016-9774 11.05.16г.);

4. Офисное приложение LibreOffice (свободно распространяемое ПО);

5. Архиватор 7-zip (свободно распространяемое ПО);

6. Браузер изображений Fast Stone Image Viewer (свободно распространяемое ПО);

7. PDF ридер Foxit Reader (свободно распространяемое ПО);

8. Медиа проигрыватель VLC mediaplayer (свободно распространяемое  $\Pi$ O):

9. Запись дисков ImageBurn (свободно распространяемое ПО);

10. DJVU браузер DjVu Browser Plug-in (свободно распространяемое  $\Pi$ O);

11. Набор веб-сервисов MS office365 (бесплатное ПО для учебных заведений https://www.microsoft.com/ru-ru/education/products/office);

12. Система электронного обучения Moodle (свободно распространяемое  $\Pi$ О).

МИНИСТЕРСТВО НАУКИ И ВЫСШЕГО ОБРАЗОВАНИЯ РОССИЙСКОЙ ФЕДЕРАЦИИ ФЕДЕРАЛЬНОЕ ГОСУДАРСТВЕННОЕ БЮДЖЕТНОЕ ОБРАЗОВАТЕЛЬНОЕ УЧРЕЖДЕНИЕ ВЫСШЕГО ОБРАЗОВАНИЯ «РЯЗАНСКИЙ ГОСУДАРСТВЕННЫЙ УНИВЕРСИТЕТ ИМЕНИ С.А. ЕСЕНИНА»

> Утверждаю: Декан физико-математического факультета Н.Б. Федорова «31» августа 2020 г.

# **АННОТАЦИЯ РАБОЧЕЙ ПРОГРАММЫ ДИСЦИПЛИНЫ**

## **ОБЪЕКТНО-ОРИЕНТИРОВАННОЕ ПРОГРАММИРОВАНИЕ**

Направление подготовки **38.03.05 Бизнес-информатика**

Направленность (профиль) подготовки **Цифровая экономика**

> Квалификация **Бакалавриат**

Форма обучения **Очная**

Рязань, 2020

#### 1. Цель освоения дисциплины

Целью освоения дисциплины «Объектно-ориентированное программирование» является формирование у обучающихся общепрофессиональных компетенций в процессе изучения объектно-ориентированного программирования для последующего применения в учебной и практической деятельности.

#### 2. Место дисциплины в структуре ОПОП

Дисциплина **Б1.Б.22. «Объектно-ориентированное программирование**» относится к базовой части Блока 1. Дисциплина изучается на 2 и 3 курсах (4 и 5 семестры).

3. Трудоемкость дисциплины: 11 зачетных единиц, 396 академических часов.

4. Планируемые результаты обучения по дисциплине, соотнесенные с планируемыми результатами освоения образовательной программы.

![](_page_20_Picture_29.jpeg)

## **5. Форма промежуточной аттестации и семестр прохождения**

Экзамен (4, 5 семестр).

Дисциплина реализуется частично с применением дистанционных образовательных технологий.